Десятая независимая научно-практическая конференция «Разработка ПО 2014»

23 - 25 октября, Москва

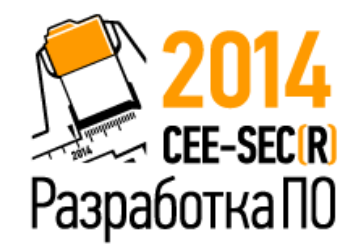

# Что нового в Android 5.0

Кирилл Данилов Developer Evangelist Samsung Electronics

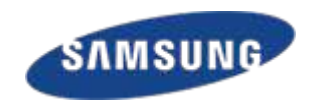

### Полный список нововведений

burst-mode camera, **APIs H.265**, NDK media, APIs TV input framework, low latency audio recording, audio patch-panel, impruved AV sync, USB audio, Cast receiver hardware assisted hot-word, **ART**, 64-bit trusted execution environment, **volta**, impruved battery stats, predicted time remaining, **battery historian**, **Battery saver mode**, time to charge, time on lock screen, **JobScheduler**, multinetwork, **Bluetooth 4.1 BLE**, central & peripheral modes, HFP 1.6 SAP, multi HFP, Map Email, OpenGL ES3.1 & Android Extencion Pack, personal unlocking, enterprise lock to app apis, Document-sentric multitasking, **lockscreen notifications**, head-up notifications, do not disturb, new quick settings, phone rotation lock, impruved game controller support, Closed caption, color inversion, colot space correction, impruved text rendering, **Material theme**, activity transitions, **view shadows**, new elevation, **RecycleView**, **CardView**, path animations, color extractor

# Что нового в Android

- Art замена Dalvik
- Material Design
- Новые View
- Notifications
- Project Volta
- WebView
- Индексирование приложений

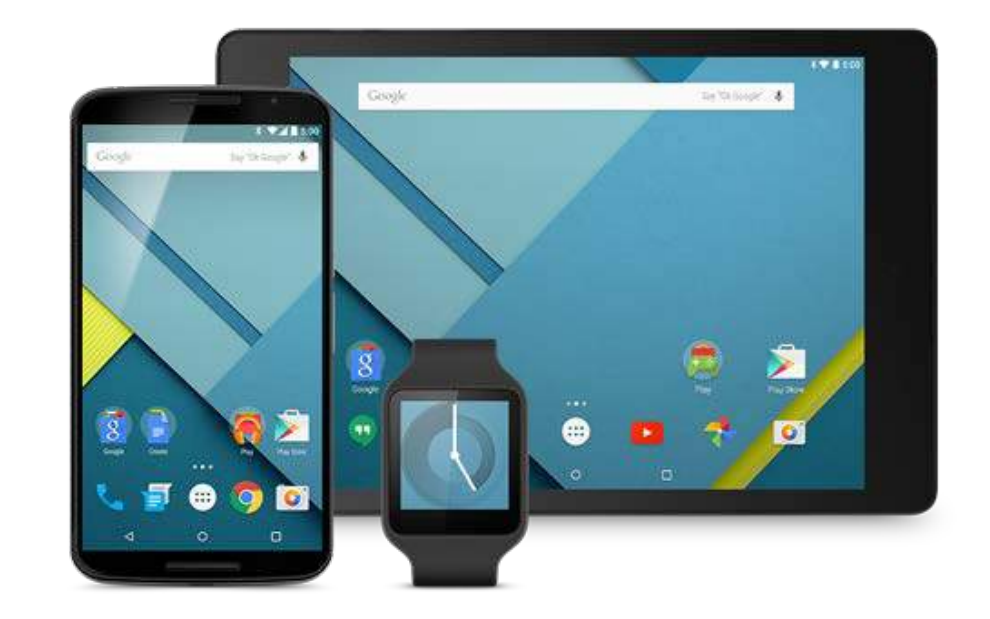

# Art - Android Runtime

- Зачем нужен Art?
- $\bullet$  Манифест Art
- Ahead-of-time (AOT) compilation
- Параллельное выполнение
- Использование нескольких ядер
- 85% сразу готовы к архитектуре 64bit

### Nexus 5 ART performance comparison

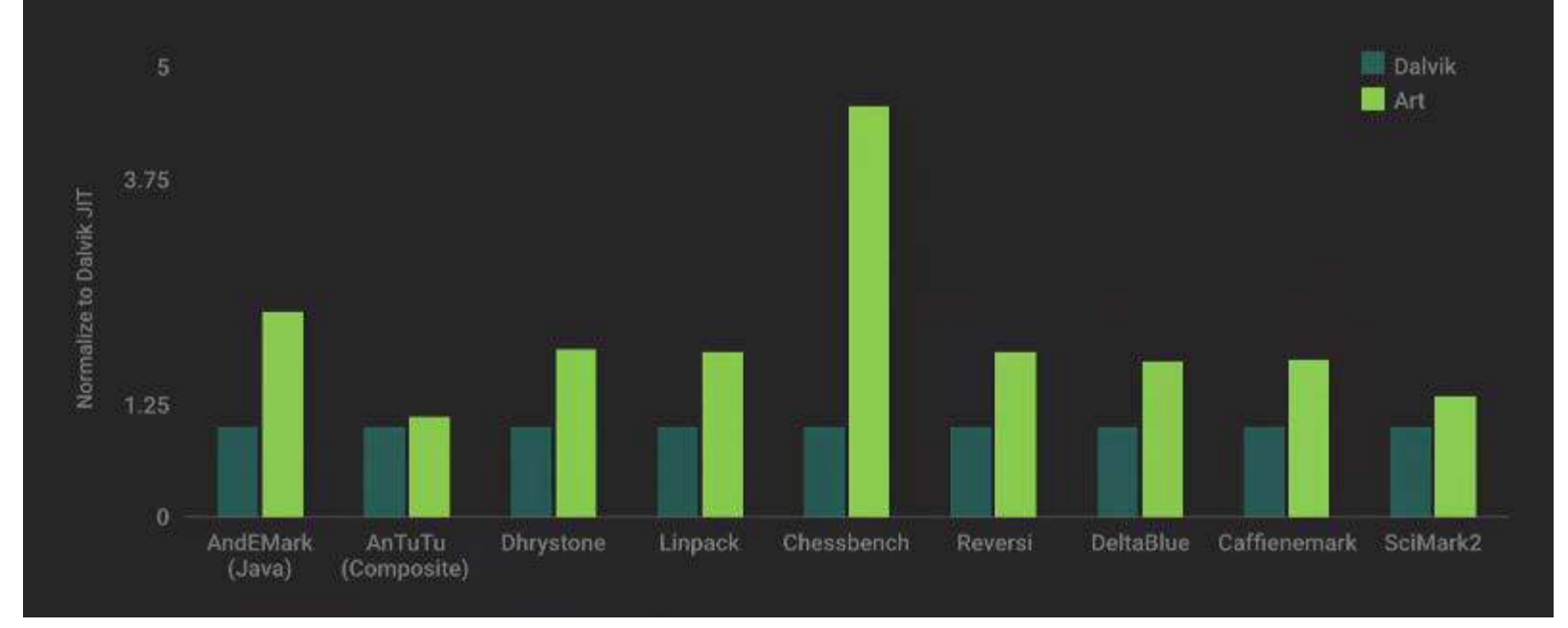

# Material Design

- Цель: создать визуальный язык
- Принципы: разработать единую базовую систему, которая позволяет получить одинаковый опыт на разных платформах и размерах устройств

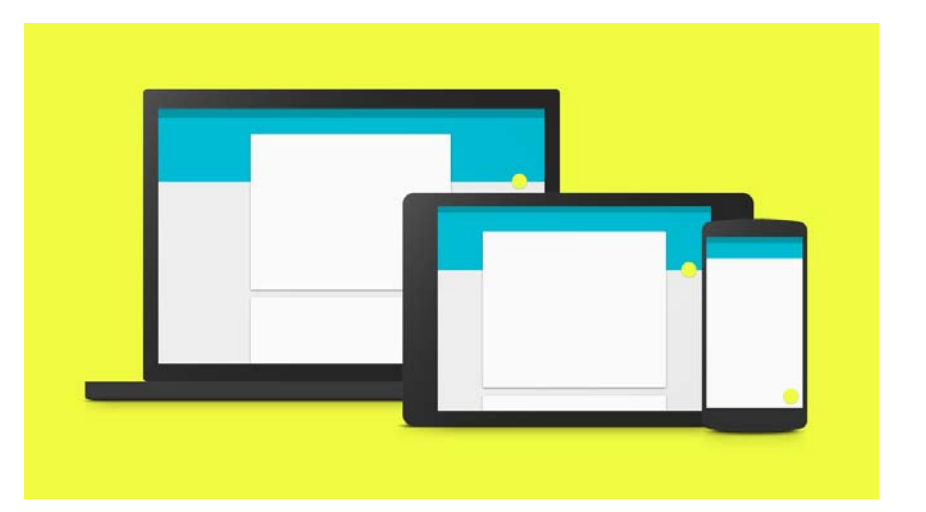

# Material Design: Принципы

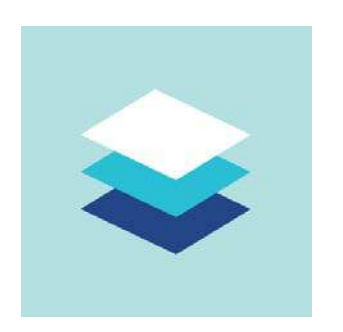

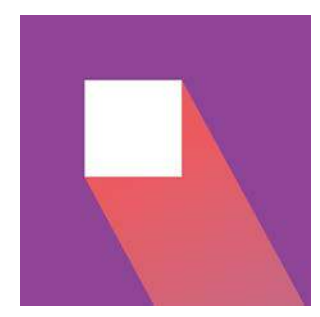

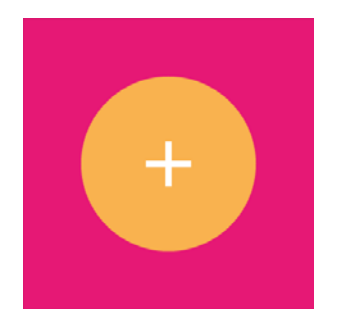

Материал это метафора

Смело, графично, намеренно

Движение определяет смысл

http://www.google.com/design/spec/material-design/introduction.html

# Новые View

- **•RecycleView •CardView** ●Path animations ●Color extractor
- ●Vector Drawables

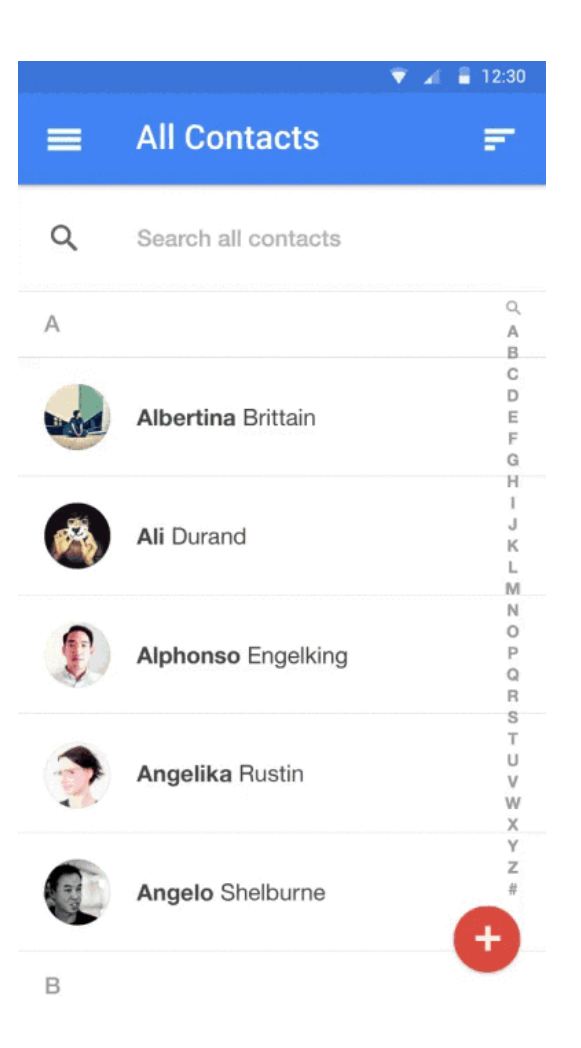

# RecycleView

- ●Обязательное использование шаблона HolderView
- ●LayoutManager решает, что делать с
- элементом списка
- RecyclerView.ItemAnimator отвечает за анимацию
- Доступен в support library

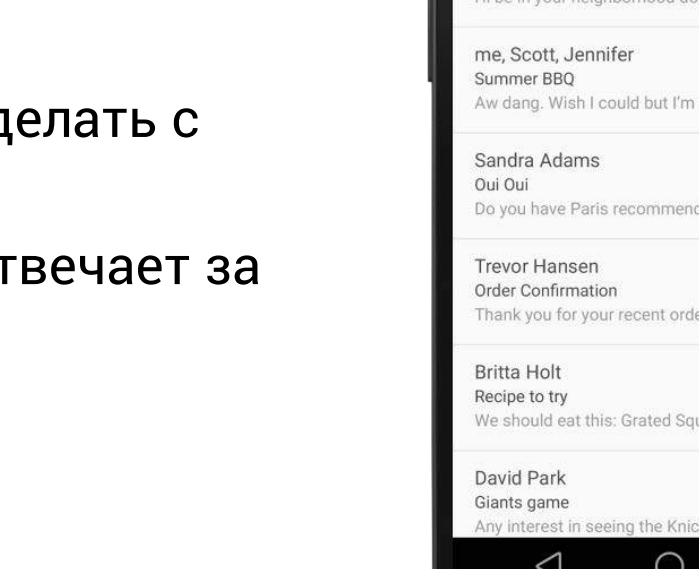

 $\equiv$ Inbox Q  $\bullet$  $15m$ Ali Connors Brunch this weekend? I'll be in your neighborhood doing errands ... ☆  $2h$ Aw dang. Wish I could but I'm outta town ...  $\vec{\lambda}$ 6h Do you have Paris recommendations? Hav... 53  $12h$ tr Thank you for your recent order from Stev... 18h We should eat this: Grated Squash, Corn, ... Ŵ Any interest in seeing the Knicks play next.  $\triangleleft$  $\bigcirc$  $\Box$ 

 $\bullet$  4 = 12:30

https://github.com/googlesamples/android-RecyclerView

## RecycleView

```
public class CustomAdapter extends RecyclerView.Adapter<CustomAdapter.ViewHolder> {
    public static class ViewHolder extends RecyclerView.ViewHolder {
        public ViewHolder(View v) { super(v); }
    }
    public CustomAdapter(String[] dataSet) { mDataSet = dataSet; }
    public ViewHolder onCreateViewHolder(ViewGroup viewGroup, int position) {
        View v = LayoutInflater.from...
        ViewHolder vh = new ViewHolder(v);
        return vh;
    }
    public void onBindViewHolder(ViewHolder viewHolder, int position) {
        viewHolder.getmTextView().setText(mDataSet[position]);
    }
}
```
https://github.com/googlesamples/android-RecyclerView

### CardView

#### <android.support.v7.widget.CardView

android: layout width="fill parent" android: layout height="wrap content" android:elevation="100dp" card view:cardBackgroundColor="@color/red" card view: cardCornerRadius="8dp" android: layout marginLeft="@dimen/margin\_large" android:layout\_marginRight="@dimen/margin\_large"> <TextView

android: layout width="wrap\_content" android:layout\_height="wrap\_content" android:layout\_margin="@dimen/margin\_medium" android:text="@string/cardview\_contents"/> </android.support.v7.widget.CardView>

 $\bullet$   $\bullet$  12:30 **Travel Stream**  $\alpha$  $\boldsymbol{\mu}$ Top 10 Australian Beaches Number 10 Whitehaven Beach Whitsunday Island, Whitsunday Islands **SHARE LEARN MORE** in the file Kangaroo Valleys Safari Located two hours south of Sydney in the Southern Highlands of New South Wales, Kangaroo Valley... **SHARE BOOK RESERVATION**  $\triangleleft$  $\Box$  $\bigcirc$ 

https://github.com/googlesamples/android-CardView

# **Notifications**

- Вывод на LockScreen: public, private, secret
- ●High-priority notifications
- ●Синхронизация между
- устройствами
- ●Expanded layouts

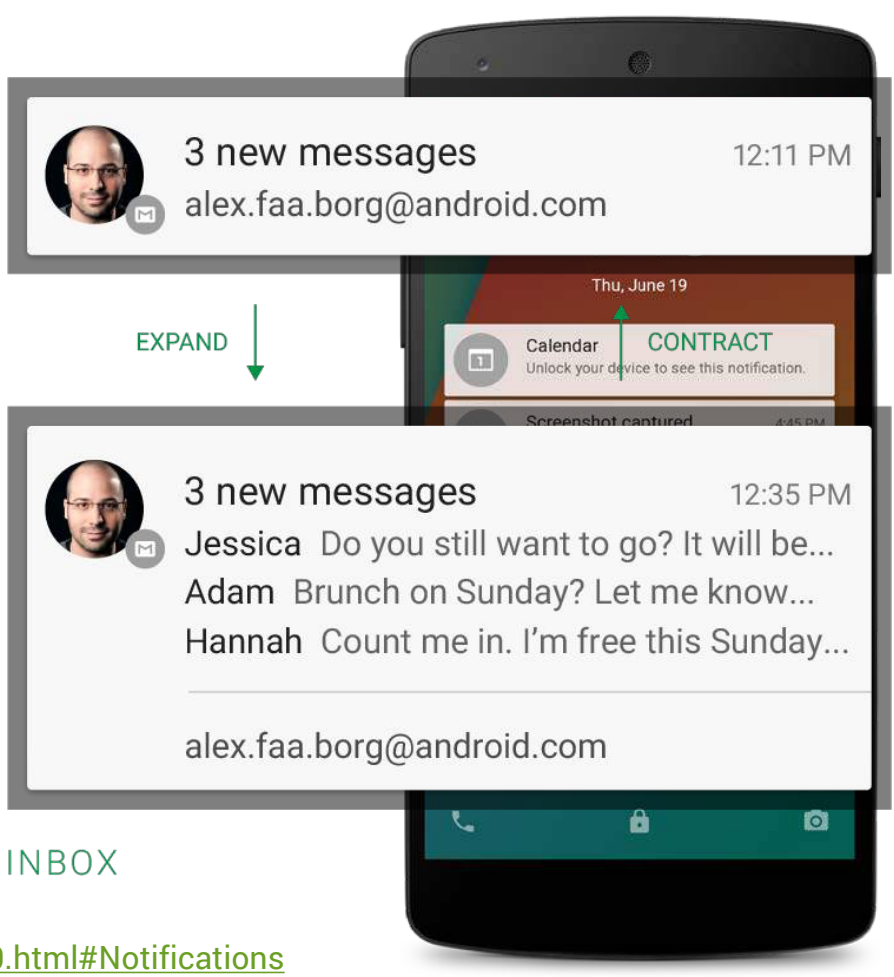

[http://developer.android.com/about/versions/android](http://developer.android.com/about/versions/android-5.0.html)-5.0.html#Notifications https://developer.android.com/design/patterns/notifications.html

### Project Volta

- Scheduling jobs позволит выполнять задачи пачкой, во время зарядки или появления сети
- $\bullet$  Battery Historian и batterystats выдают аналитические и статистические данные по энергопотреблению вашего приложения

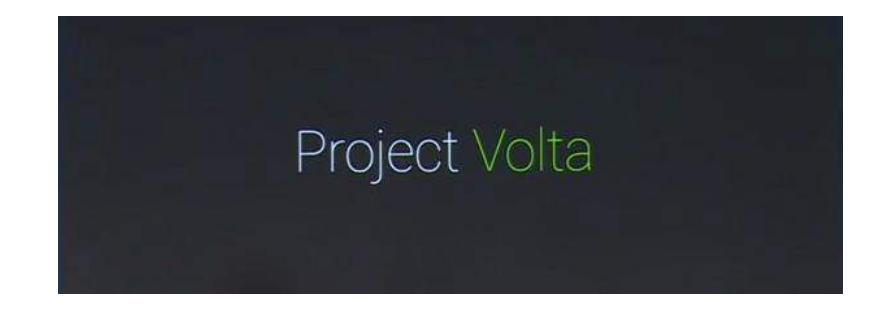

## Jobschedule api

JobInfo**.**Builder builder **= new** JobInfo**.**Builder**(**kJobId**++,** mServiceComponent**);** builder**.**setMinimumLatency**(**Long**.**valueOf**(**delay**) \*** 1000**);** builder**.**setOverrideDeadline**(**Long**.**valueOf**(**deadline**) \*** 1000**);** builder**.**setRequiredNetworkCapabilities**(**JobInfo**.**NetworkType**.**UNMETERED**);** builder**.**setRequiresDeviceIdle**(**mRequiresIdleCheckbox**.**isChecked**());** builder**.**setRequiresCharging**(**mRequiresChargingCheckBox**.**isChecked**());** mTestService**.**scheduleJob**(**builder**.**build**());**

# Battery historian

\$ adb shell dumpsys batterystats --enable full-wake-history \$ adb shell dumpsys batterystats --reset Произвести действия с приложением на телефоне \$ adb bugreport > bugreport.txt \$ ./historian.py bugreport.txt > result.html

# Battery historian

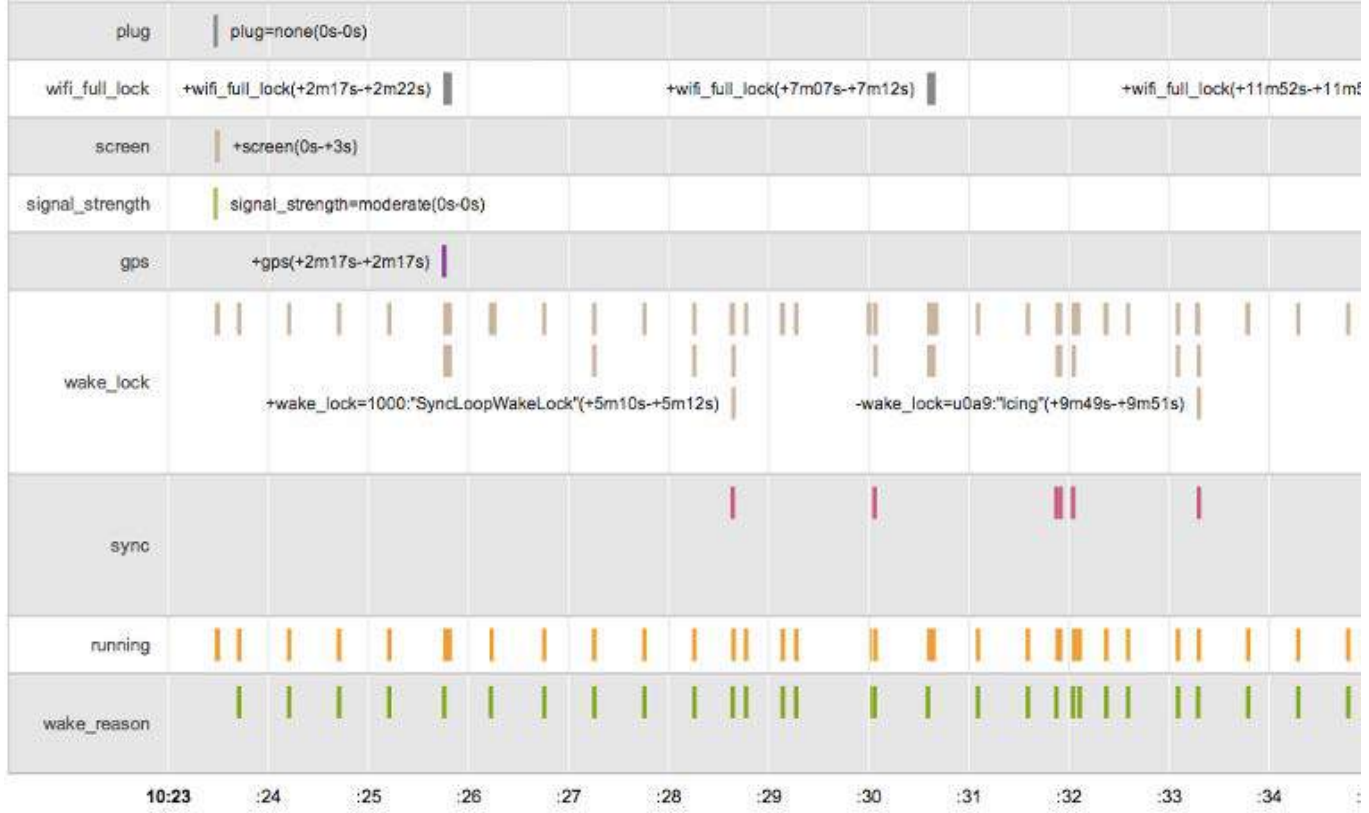

# WebView

- Основан на Chromium M37
- Улучшена безопасность и стабильность
- версия user-agent: 37.0.0.0
- WebAudio, WebGL, WebRTC
- Запрос разрешения на getUserMedia()
- navigator.vibrate

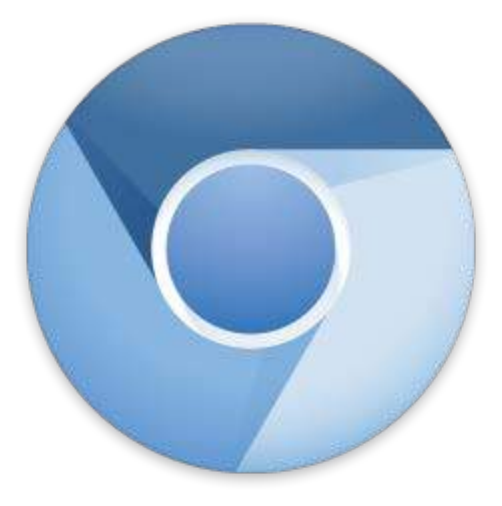

### Как включить индексирование

● Добавить поддержку Deeplinking: HTTP scheme (url-based) <activity <intent-filter <action .. VIEW <category ...DEFAULT <categoty ...BROWSABLE <data scheme=http host=example.com pathPrefix=/gizmos

Пройти верификацию сайта в консоли GooglePlay в "Службы и АРІ", далее публикация deeplinks и sitemap.xml

<html

<head

<link rel="alternate" href="android-app://com.example/http/example.com/gizmos" />

...<url><loc>http://example.com/giznos</loc>

<xhtml:link rel="alternate" href="android-app://com.example/http/example.com/gizmos" />

Отслеживание в WebMasterTools раздел Android App

● Индексирование, проверка ошибок и статус

https://developers.google.com/app-indexing/webmasters/

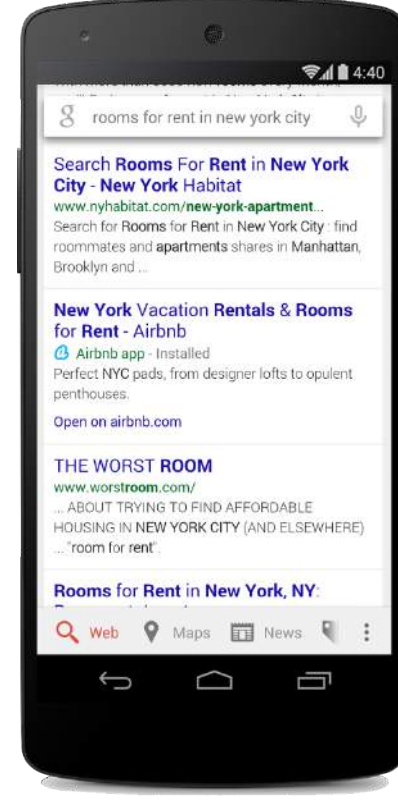

# И еще кое что

- Screen pinning
- Multiple network connections
- OpenGL ES 3.1
- Extension Pack
- android.media.projection API
- android.bluetooth.le API
- Android TV

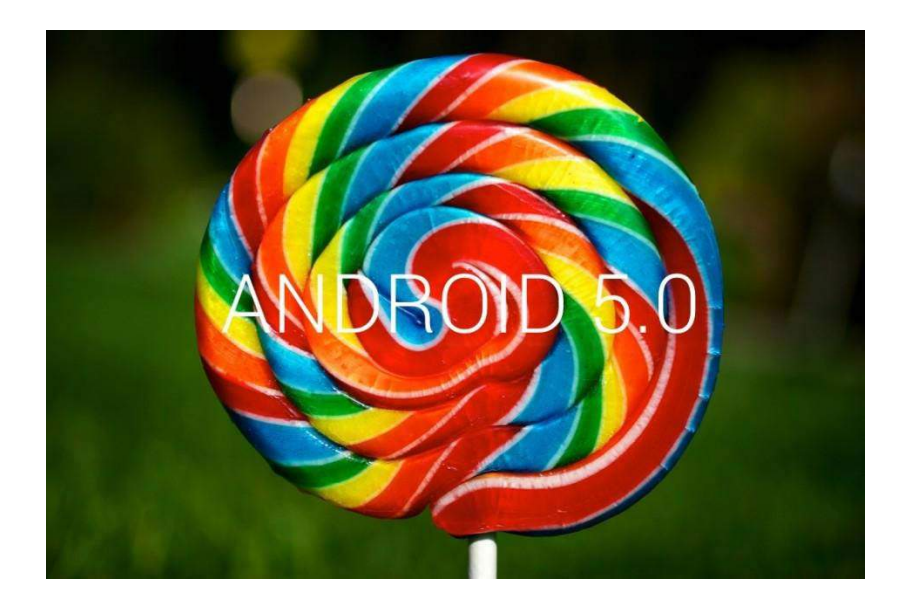

### Вопросы?

Кирилл Данилов @broderix +kirilldanilov